## **Exercice**

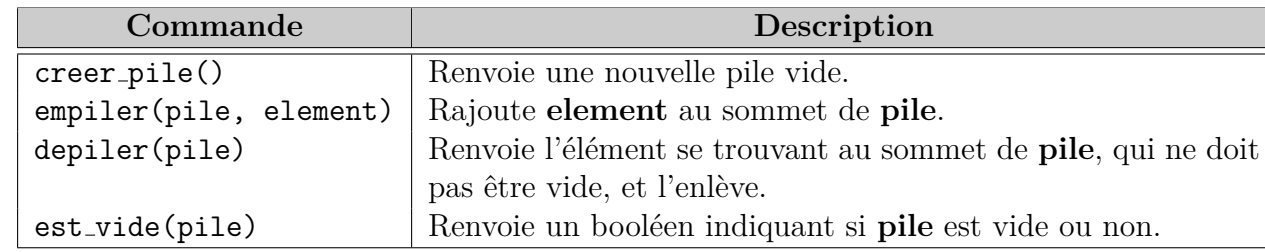

−4 2 7

> 2 7

> > ?

On rappelle l'interface des piles, munies de 4 primitives :

## **Question 1 :**

Donner la suite des instructions permettant de définir la pile p représentée par :  $\frac{3}{3}$ 

## **Question 2 :**

On considère le code suivant :

```
def mystere(pile):
pile2 = creer_pile()
while not est_vide(pile):
   s = depiler(pile)
   if s > 0:
      empiler(pile2, s)
return pile2
```
Dessinez les états successifs de la variable pile2 avec l'appel mystere(p) où p est la pile de la question 1.

## **Question 3 :**

Comment modifier le code de la fonction mystere pour que l'appel précédent renvoie la pile  $\frac{3}{3}$ 

Commentaires pour l'examinateur :

En cas de difficultés du candidat, le questionnement pendant l'entretien peut s'orienter sur la connaissance d'une autre structure linéaire, son interface, la différence entre FIFO/LIFO, afin de valoriser certaines connaissances...